# *HEXCOM Barcode Wizard*

#### **\$\$** Purchasing Details

Other Barcoding/Labelling Products

### **Using the Wizard:**

- (1)  Run BARWIZ.EXE
- (2) Select the barcode options you require on the Barcode Wizard screen.
- (3) Select the COPY button on the Barcode Wizard screen.
- (4) Run your application that you want to print barcodes from, eq: MS Word.
- (5) Select EDIT PASTE to insert the macro text: eg: {barcode,12312123,Apples .... }
- (6) Print from you application to see a barcoding being printed !!!.

#### Problems ?? Barcodes dont print ??...

How it works

### *HEXCOM Barcode Wizard* **Registration/Order Form**

Please Print or Type Clearly to Enable Fast Dispatch of Your Order. *To get a printout of this form, select the FILE PRINT TOPIC option in the menu above.*

TO: HEXCOM Software, POST: 417 Manchester Street, Christchurch 8001, New Zealand. FAX: +64 (3) 377-2455 PHONE: +64 (3) 377-2255

COMPUSERVE: 100241,3550 INTERNET: 100241.3550@COMPUSERVE.COM

#### PRODUCT:  HEXCOM Barcode Wizard

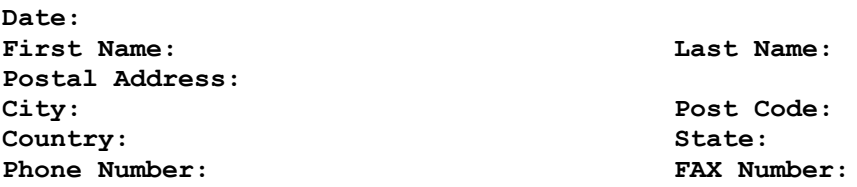

**Circle Form of Payment:** Int. Money Order NZ Cheque Credit Card, Bank Cheque.

**Please don't send company cheques in USD that are not also drawn on a US bank. If Credit Card:** Circle Type of Card: VISA MasterCard

 AmericanExpress Diners Name of Card Holder: Number of Card: Expiry Date: **How would you like Barcode Wizard sent to you:** Post Email My full CompuServe and/or Internet Mail address is:

*How many copies of Barcode Wizard do you want:\_\_\_@US\$160 + \$16 per additional licence.*

Total amount of my order is US\$

Comments:

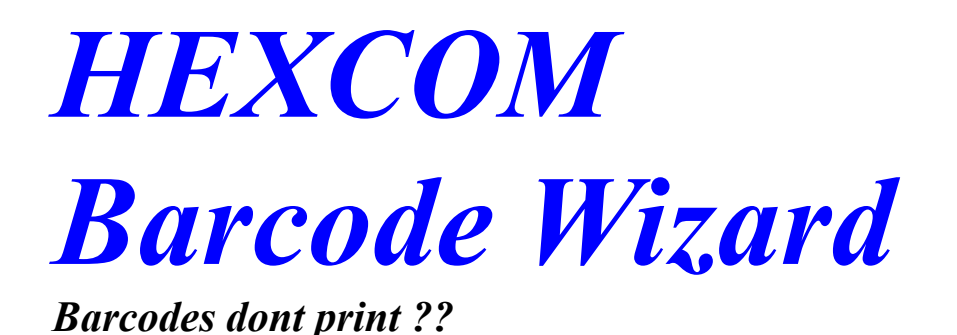

**If a barcode is not printed, the problem may be one of the following:**

(1) Barcode Wizard is not running while the document is being sent to the printer.

(2)  You have specified x, y, width or height values that do not fit on the current paper size.

(3)  The full macro text must be printed on a single line, eg the first { and the last } characters must be on the same printed line.

(4) You have selected invalid barcode parameters.

(5) The text is being sent to the printer as graphics. Barcode Wizard will only work if text is sent as text. For example: Corel Draw sends text as graphics so Barcode Wizard will not work with Corel Draw.

(6)  Barcode Wizard is not compatible with some Fax drivers. 

# *HEXCOM Barcode Wizard*

The HEXCOM Barcode Wizard watches for the special barcode macro strings {barcode... } being sent to any Microsoft Windows printer. If you detects one.. it reads it and replaces it with the drawing commands to output a barcode.... Barcode Wizard works with most Windows printers and applications.. 

The Wizard does not work with applications that send text as graphics commands.

## *HEXCOM Barcode Wizard*

### *Other Barcode Products from HEXCOM Software*

### **\* BAROLE OLE Barcode Server**

- · Full OLE 2.0 Barcode Object Server
- 

· Prints barcode labels. *\$160 USD (includes shipping)*

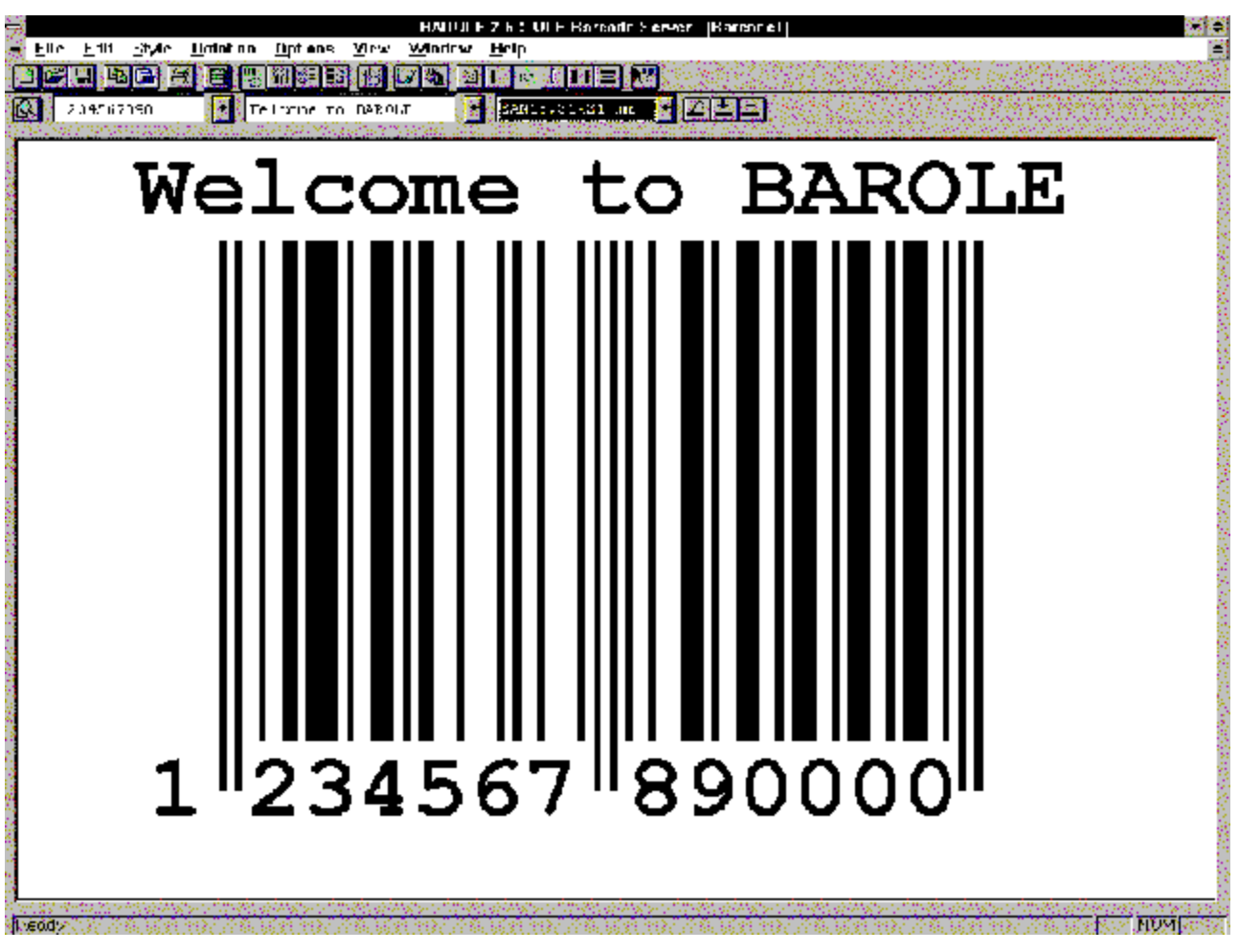

# **\* TICKET Professional**

The most powerful and flexible labelling system available. Its features and ease of use far exceed PC Label, EasyLabel and BarTender.  Guaranteed !

· Dates, times, calculation, prompts, picklist, graphics, sequences, stored serial numbers, calculation.,

- statistics, databases, pencil, grid, rectangle, circle, arc and more.
- Label projects
- Customisable operator/factory floor console screen
- · Operates like a Windows MS Office application.
- ODBC Databases
- · SQL Queries
- Rotation of label objects
- Works with any Windows printer driver.
- · True Type fonts.
- · OLE 2.0 Embedding
- · Unlimited custom formats.
- · Quality Assurance locking of labels until authorised.
- Comes with full technical support.
- · Password security.
- TICKET is the complete corporate labelling solution, It is a high end product. It is suitable for use in large manufacturing companies, label print shops, drug companies, supermarkets. TICKET is already widely used

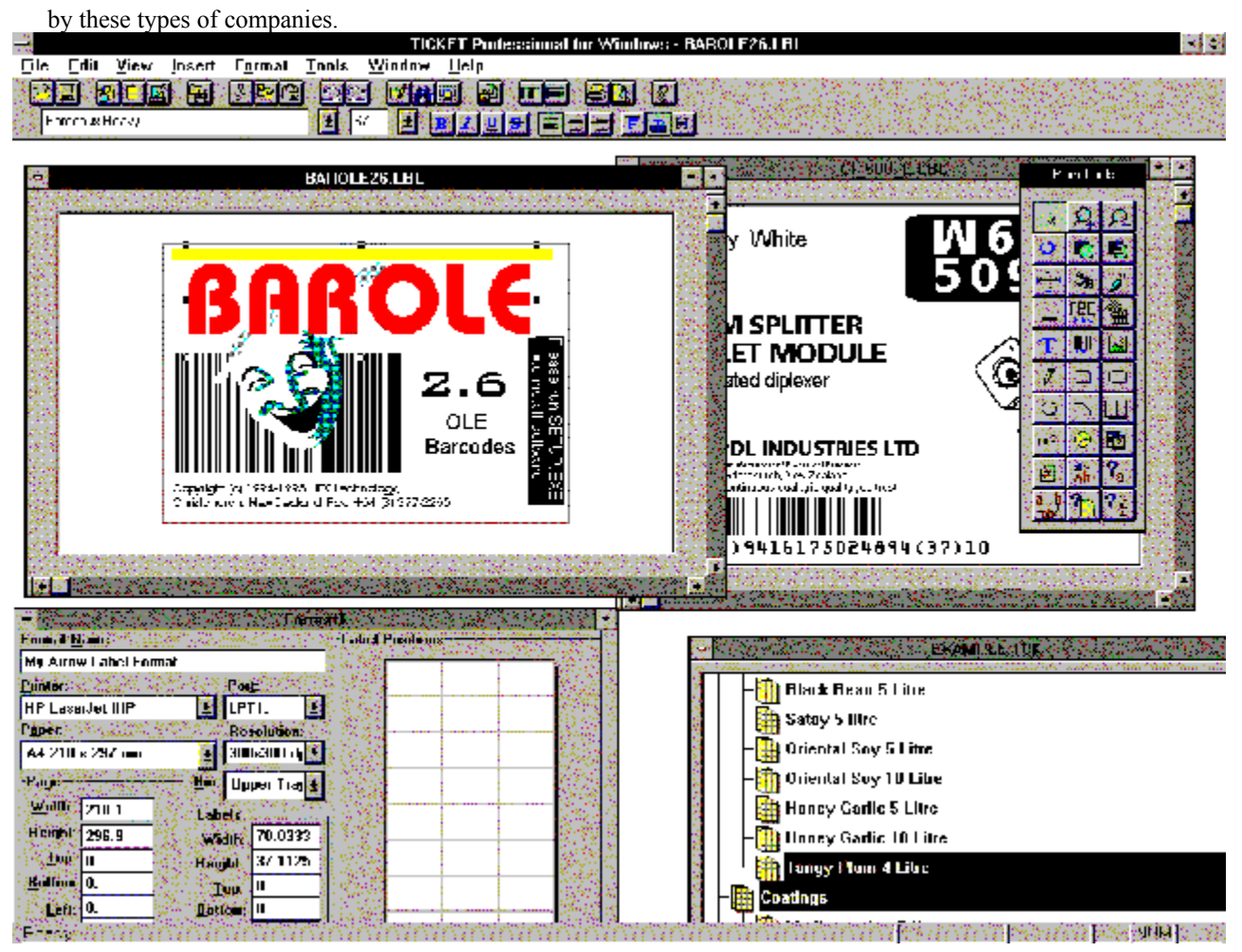

#### *\$850 USD (includes shipping)*

If there is something you require a labelling system to do, chances are that TICKET Professional can do it..try us.

\*  Barcode.dll dynamic link library for drawing barcodes under Windows. \$810 USD.